#### POLSKI TRAINZ 医连接

## MDSz 1

# INSTRUKCJA **dla budowniczych parowozowni modułowych zestaw MD**

## OPIS ZESTAWU

W skład zestawu *Szopa ver 1.* z paczki MD wchodzą: Obrotnica 24m – kuid2:438004:38002:1 Kładka wokół obrotnicy – kuid2:438004: 28015:1 Stanowisko pośrednie zwykłe – kuid2:438004: 28008:1 Stanowisko krańcowe prawe - kuid2:438004: 28009:1 Stanowisko krańcowe lewe - kuid2:438004: 28010:1 Stanowisko pośrednie przelotowe - kuid2:438004: 28011:1 Szablon pomocniczy - kuid2:438004: 60005:1

Elementy składowe zestawu pokazano na rysunku 1.

Zestaw umożliwia budowę parowozowni wachlarzowej systemem modułowym. Przeznaczony jest do użytku w wersji gry TRS 2004/2006.

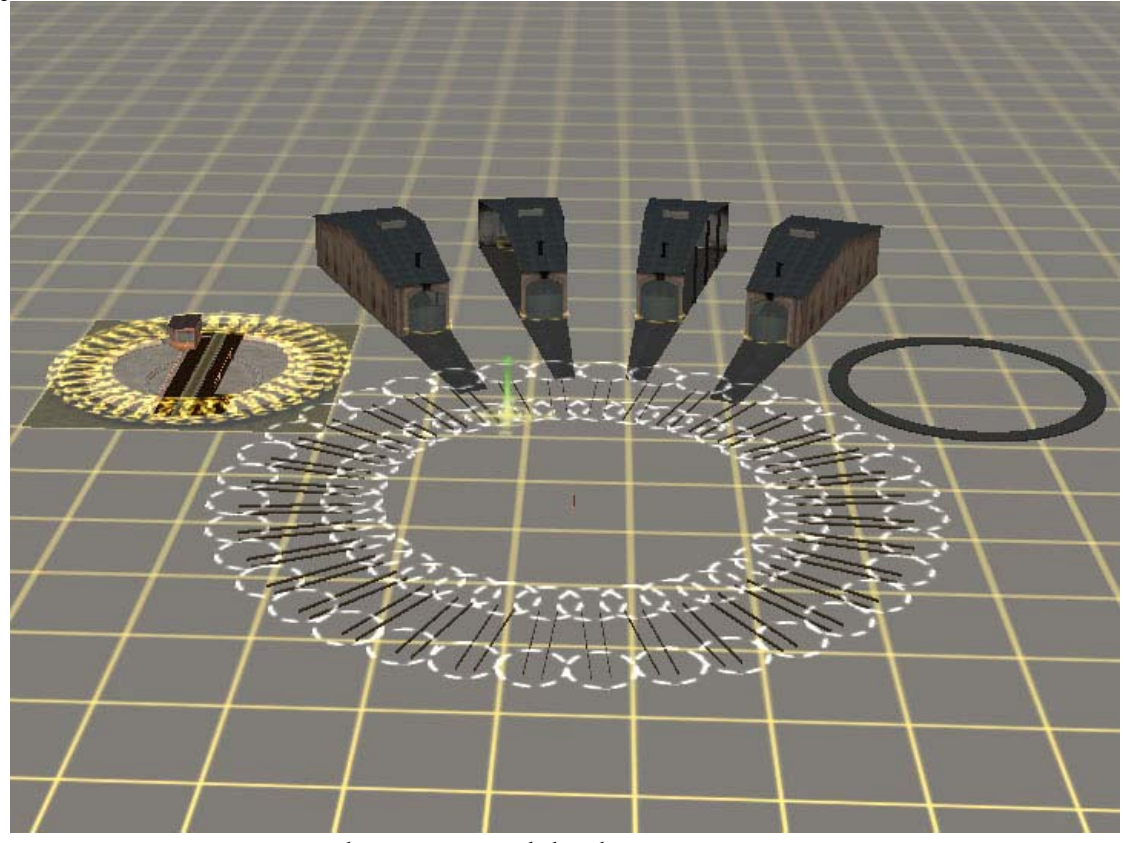

Rys.1.: Elementy składowe zestawu MD.

## MONTAŻ

Zestaw *Szopa ver 1.* najlepiej jest montować według poniższej procedury:

1. W miejscu w którym ma powstać parowozownia wstawić szablon pomocniczy *MD szopa1r10tool.* Pomarańczowo-czarny znacznik wyznacza punkt centralny obrotnicy (tzw. król).

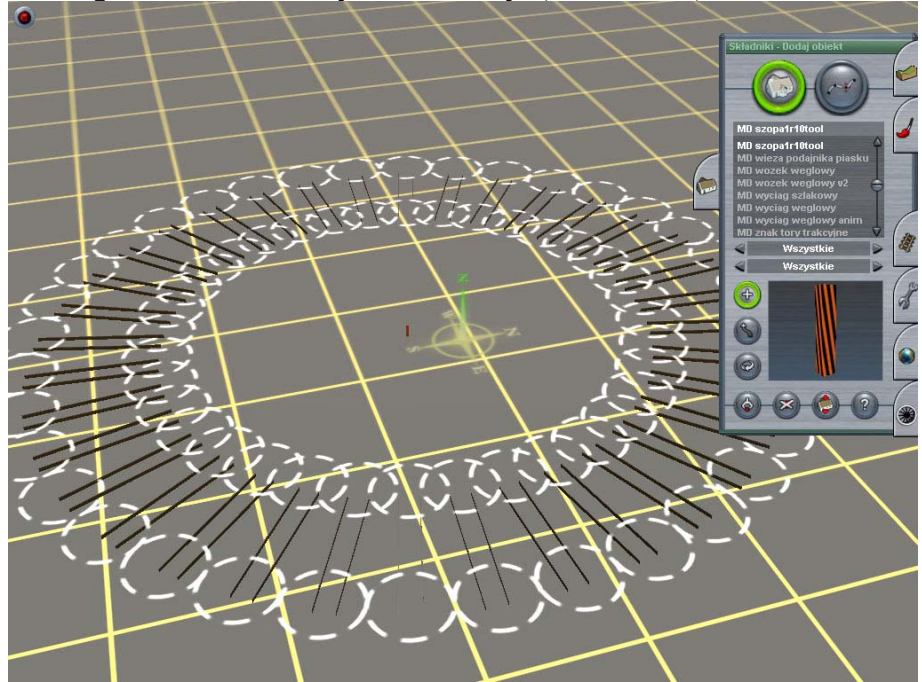

2. Dodać na mapie elementy składowe hali wachlarzowej zgodnie ze szczegółowym projektem. Wstępnie dopasować ich orientację w terenie (dokładność rzędu kilku stopni wystarcza).

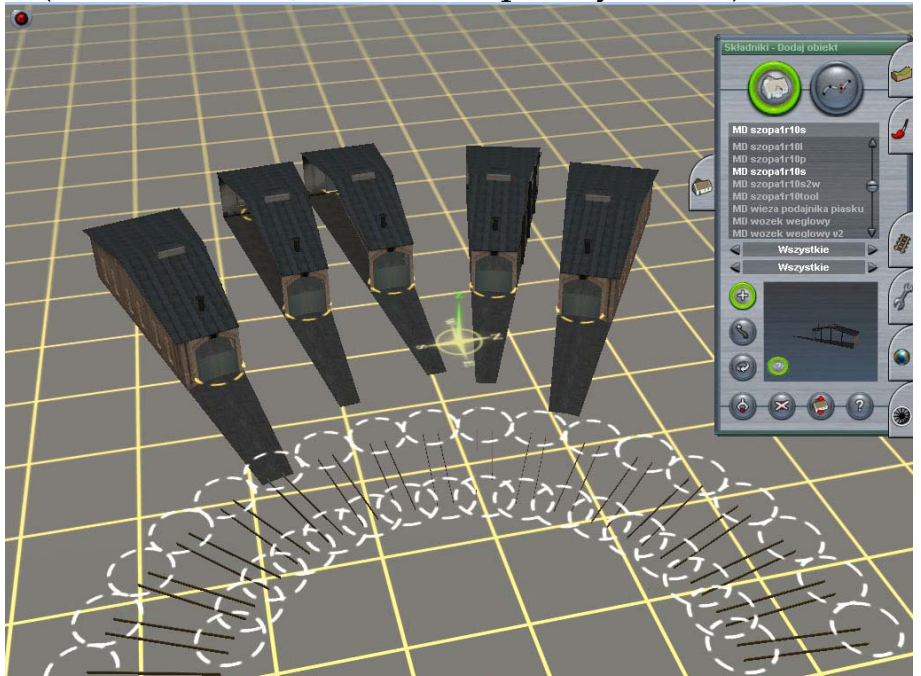

3. Przyłączyć elementy hali wachlarzowej do zewnętrznych torów szablonu.

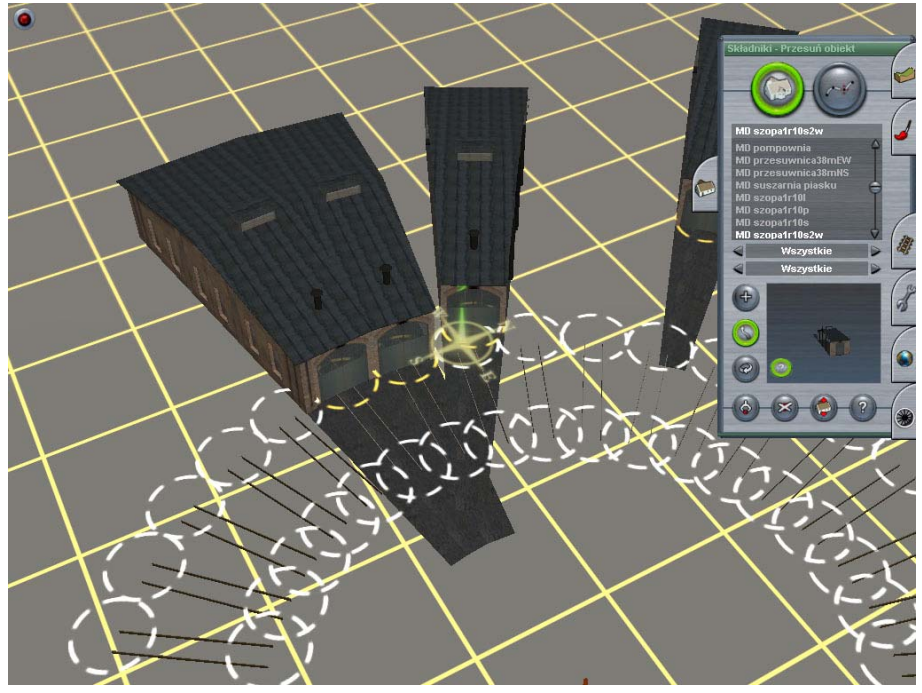

4. Wstawić obrotnicę *MD obrotnica24m* z punktem obrotu w miejscu znacznika szablonu pomocniczego.

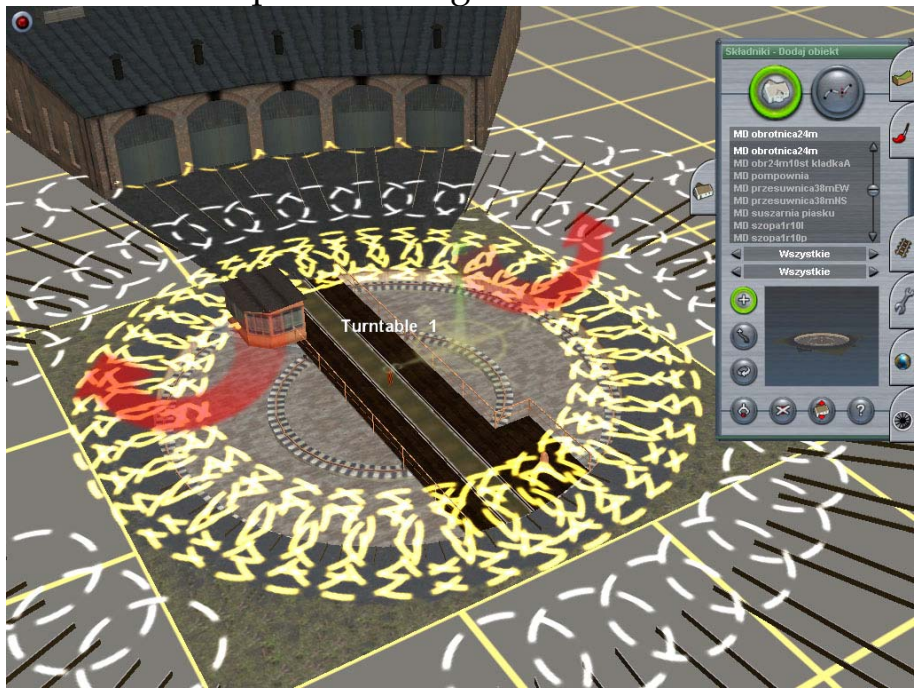

5. Usunąć szablon pomocniczy z mapy.

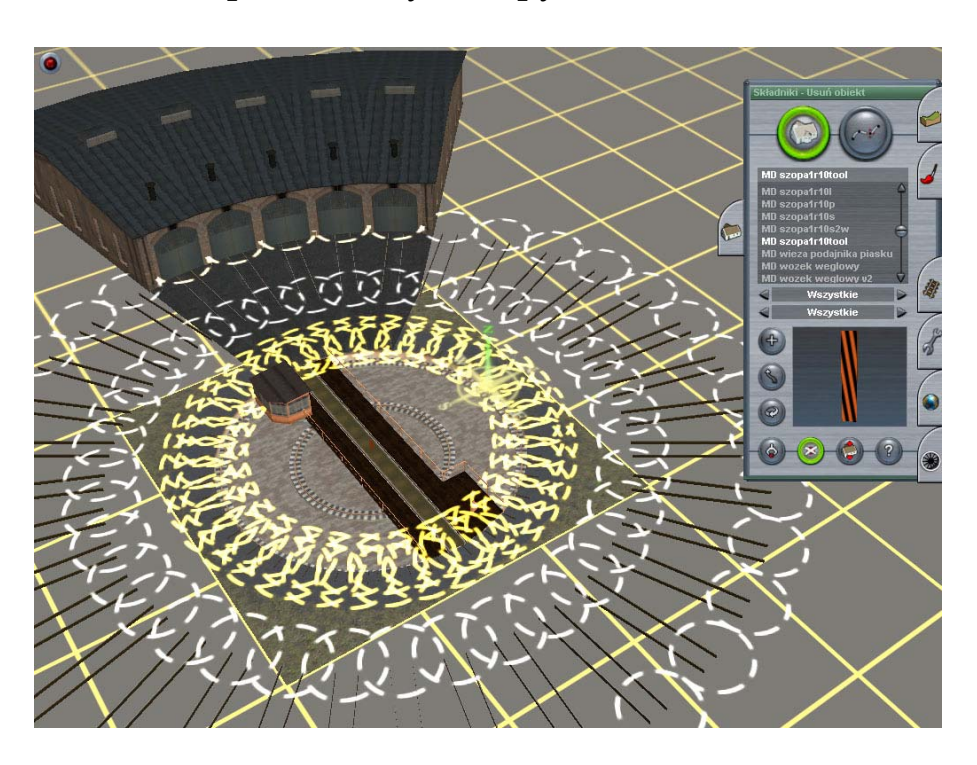

6. Połączyć Poszczególne kanały parowozowni z obrotnicą za pomocą dowolnego toru.

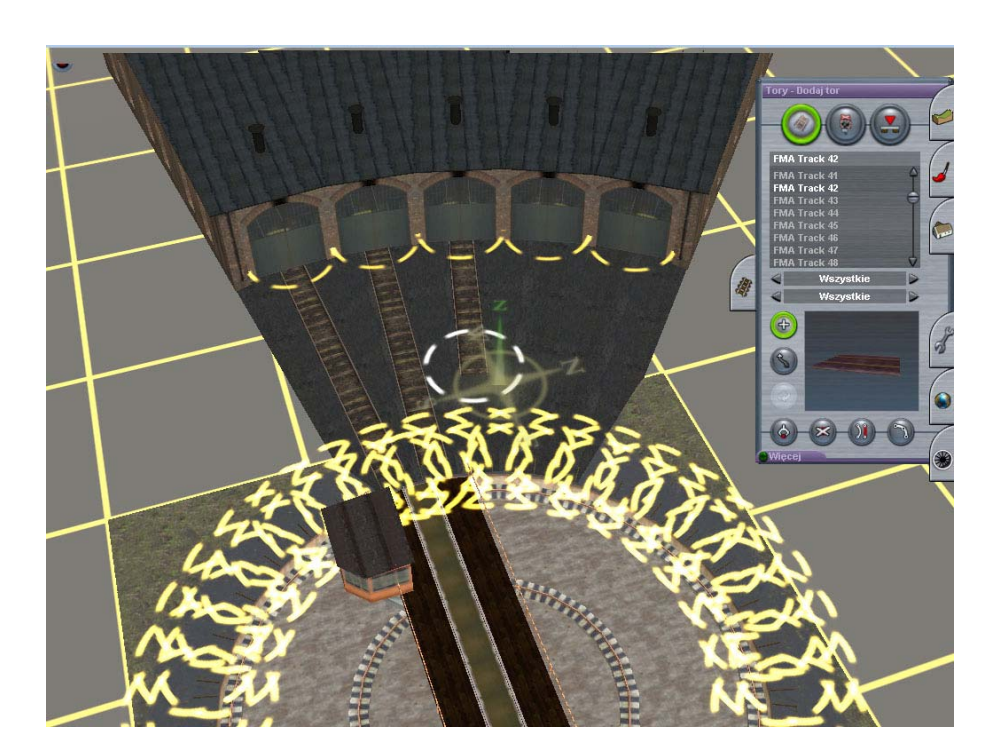

7. Dodać (opcjonalnie) element *MD obr24m10st kladkaA*. Instrukcja kodowania wyglądu kładki na poszczególnych torach znajduje się we właściwościach tego elementu. Praktycznie najlepiej jest dodać kładkę w jakiejś wolnej lokalizacji, zakodować wygląd, następnie obrócić tak aby przejścia zgadzały się z kanałami i dopiero wtedy przesunąć gotowy element na okrąg obrotnicy.

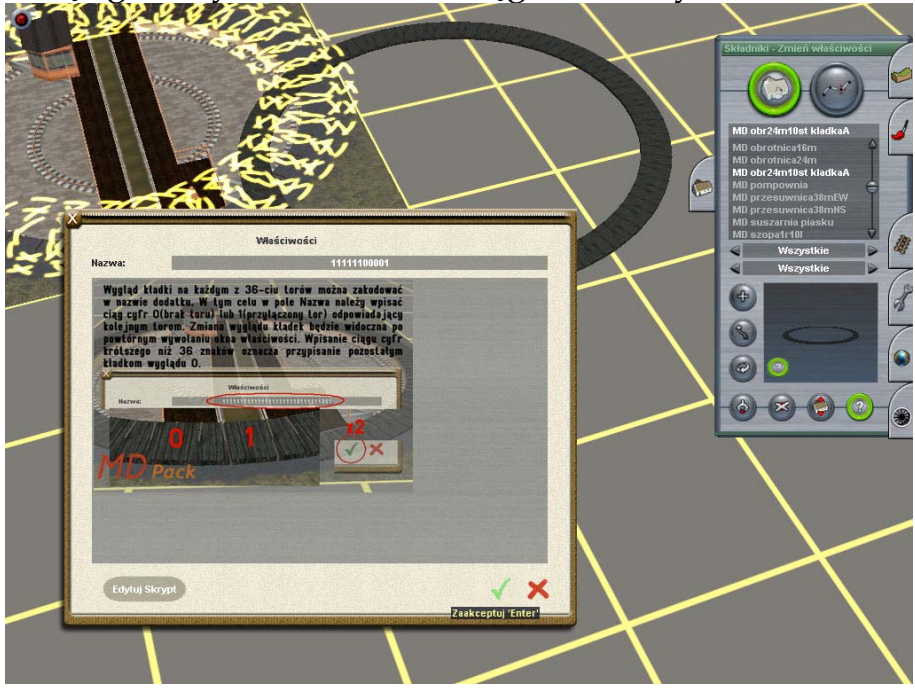

8. Wrota poszczególnych kanałów można otwierać i zamykać, zarówno w module geodety jak i w module maszynisty. Odpowiednia opcja jest dostępna we właściwościach elementu.

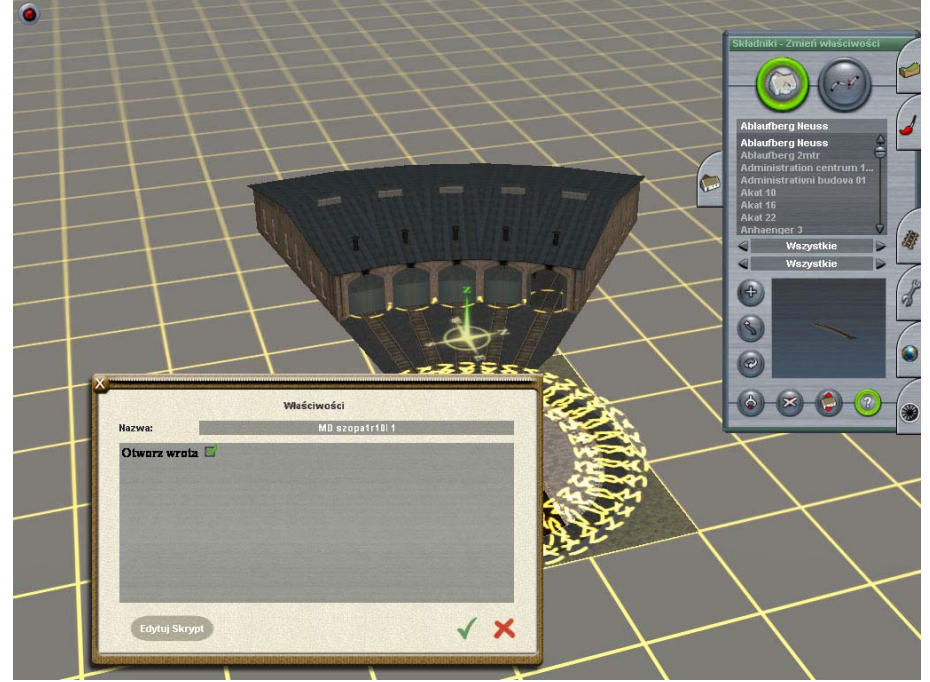

9. Następnie… inwencja własna.

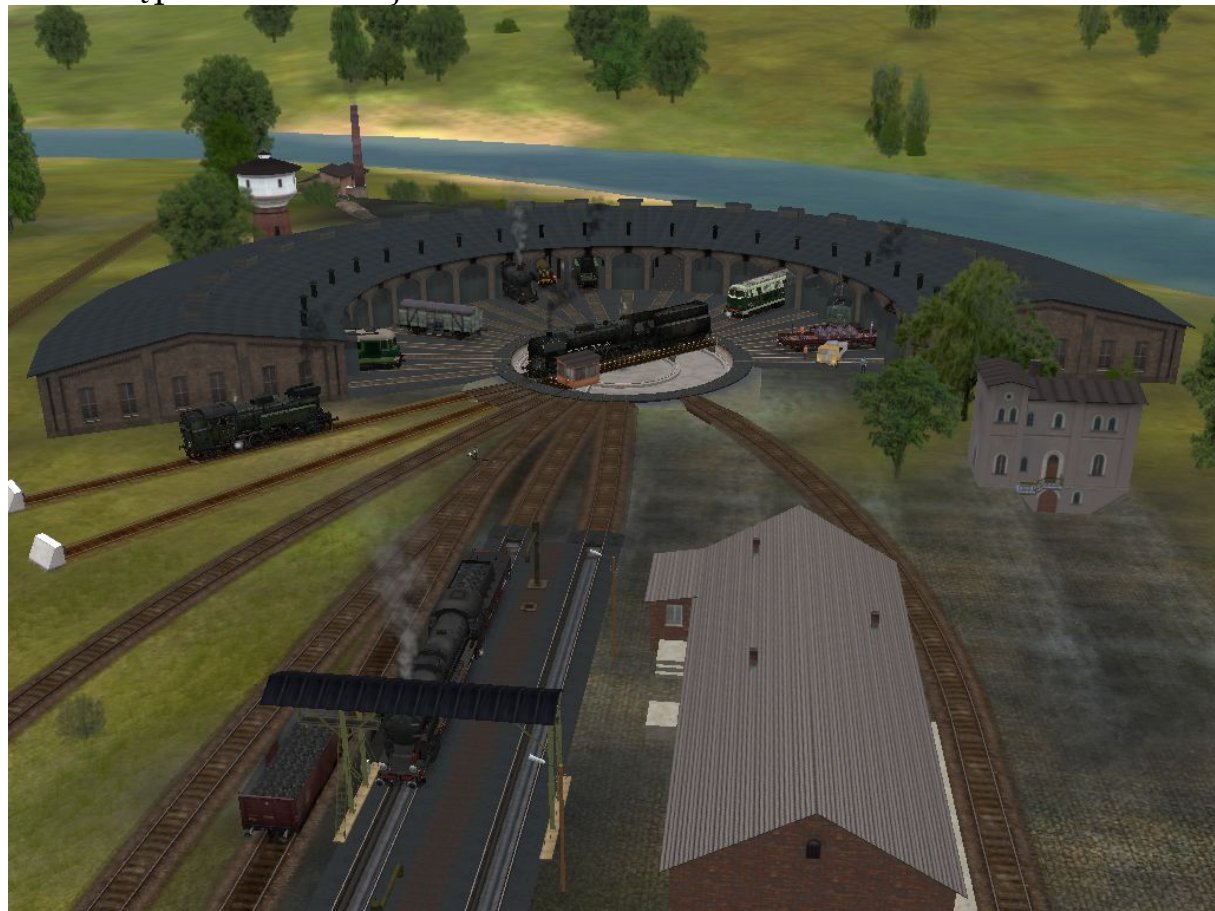

Qcyk

#### ROZPOCZĘCIE SŁUŻBY

**§ 12.** Pomocnik maszynisty obowiązany jest przybyć na służbę o tyle wcześnie, aby można było załatwić roboty przy parowozie bez opóźnienia wyjazdu z parowozowni. Czas przybycia na służbę, jako zależny od miejscowych warunków, określa naczelnik parowozowni.

Po przyjściu na służbę pomocnik maszynisty winien:

a) sprawdzić, czy przepustnica jest zamknięta, nawrotnica postawiona w położeniu martwem, czy kurki cylindrowe są otwarte; sprawdzić, czy hamulec ręczny działa, jak należy – poczem go zacisnąć;

b) sprawdzić stan ognia w palenisku, stan paleniska, stan wody w kotle i w tendrze i pary w kotle;

c) sprawdzić włazy i właziki; dociągnąć je należy, zanim nadprężność pary przekroczy 5 atm., a posługiwać się przytem wolno tylko kluczem, nie wolno zaś dłutem i młotkiem;

d) doprowadzić stan ognia w kotle i pary do takiego, jaki jest potrzebny dla czekającej parowóz pracy; przytem należy sprawdzić działanie wszystkich przyrządów zasilających kocioł wodą;

e) obejrzeć wszystkie części parowozu i tendra; o ileby zauważył niedokładności, zawiadomić maszynistę i postąpić według jego wskazówek;

f) osmarować wszystkie trące się części parowozu i tendra;

**…** 

(Instrukcja dla pomocnika maszynisty parowozowego, MKŻ, Warszawa 1920).